# **Тема № 1 1.**

# **ЗАПИСИ. МАСИВИ ЗАПИСІВ**

Запис – це структура даних, яка складається з фіксованого набору компонентів, які називаються полями запису. Якщо масив містить в собі елементи одного типу, то запис може об'єднувати будь-яку кількість структур даних інших типів: простих змінних, масивів, множин, записів, файлів. Отже, поля запису можуть бути різного типу і для звернення до елемента запису ці поля іменуються.

Звичайний фіксований запис складається з одного або декількох полів, для кожного з них вказується ім'я та тип даних. Загальна структура опису запису має такий вигляд:

```
TYPE 
<ім'я запису> = RECORD 
              <перелік полів> 
END;
```
Наприклад, оголошення змінних типу запис можна здійснити за попереднім оголошенням типу:

```
TYPE
    TPeople = RECORD 
             name:string; 
              surname:string; 
             day,month:byte; 
             year:word 
    END; 
VAR 
    a,b:TPeople;
```
Поле запису може мати будь-який тип, в тому числі і запис (який повинен бути оголошений раніше), тобто маємо вкладений запис.

Доступ до полів запису відбувається при використанні складового імені, яке включає в себе ім'я запису та ім'я поля, котрі розділені між собою крапкою. Наприклад:

```
TPeople.year:= 1980; 
TStudent.surname := 'Петров'; 
TStudent.marks.programming:=5;
```
При вкладених записах звернення до окремих полів вимагає перерахування всієї послідовності доступу до необхідного поля. Для спрощення процедури доступу до полів записів використовується оператор приєднання:

```
WITH <змінна> DO 
     <оператор>
```
де *<змінна>* – ім'я змінної типу запис, за яким слідом йде список вкладених полів; *<оператор>* – будь-який оператор, який буде виконуватися для визначеного поля. Наприклад:

```
WITH TPeople DO 
     name:='Вася';
```
Інколи потрібно, щоб в залежності від значення деякого визначеного поля в записі, структура цього запису частково змінювалася (змінювався набір полів). Наприклад, для запису *TPeople* потрібно ще внести інформацію про місце проживання людини. До того ж тут є варіанти. Адреса має різні складові залежно від того, де проживає людина. Якщо це місто, то інформація повинна містити назву міста, вулицю, номер будинку та номер квартири. Якщо ж людина проживає в селі, то інформація повинна містити область, район, село, назву вулиці і номер будинку. З цього набору потрібно виділити спільну інформацію, яка присутня в обох варіантах (місто/село). Такою є інформація про вулицю та номер будинку. Для міста специфікою буде назва міста та номер квартири, а для села – область, район, село. Отже запис набуде такого вигляду:

```
TYPE 
   TAddress = RECORD 
     Street : string[25];
     House : string[7];
      case city_village: (city, village) of 
          city : (city : string[30];
```

```
 apartment: word); 
          village: (region, 
                    district: string [50];
                     town :string[25]) 
 END; 
 TPeople = RECORD 
          name:string; 
          surname:string; 
          day,month:byte; 
          year:word; 
          address:TAddress 
 END;
```
VAR

a,b:TPeople;

На цьому прикладі показано використання вкладених та варіантних записів.

#### *Завдання*

Дані про діяльність деяких комерційних фірм зберігаються у вигляді структури, яка містить таку інформацію: назва фірми, місто розташування, рік заснування та прибутки (по місяцях) за перше півріччя поточного року.

Скласти блок-схему алгоритму та написати програму визначення фірм, які за перше півріччя поточного року мали середньомісячний прибуток, більший за деяке граничне значення, яке зчитується з клавіатури.

Результат вивести на екран. Перелік назв фірм вивести у вигляді таблиці з використанням символів псевдографіки. Заповнення даних з клавіатури та визначення середнього значення прибутку організувати в підпрограмах.

## *Методичні рекомендації*

1. Проаналізувати технічну постановку задачі та скласти загальний план обробки масиву.

> Для економії часу заповнення даних візьмемо структуру із 5 записів (5 фірм), тобто в програмі потрібно оголосити масив із 5 елементів типу запис, наприклад *TdataFirm*, яка, у відповідності з поставленим завданням буде мати таку структуру: TYPE

```
 TdataFirm = RECORD 
      name : string[50];<br>town : string[30];
              : string[30];
      year : integer;
       profits : array[1..6] of real; 
 END;
```
Використовуючи цикл *FOR* (тому, що наперед відома кількість повторень) потрібно заповнити всі поля необхідними даними - назва, місто, рік та по 6 значень прибутків за кожен місяць першого півріччя (вкладений цикл *FOR*) для кожної із 5 фірм. Потім потрібно перебрати кожну фірму і перевірити на відповідність заданій умові. Оскільки в задачі вимагають знайти середнє значення за прибутками, то і обробка буде пов'язана з одним полем – *profits*, масивом дійсних значень із 6 елементів (6 місяців). Це будемо реалізовувати за допомогою двох вкладених циклів *FOR* (по фірмах і по місяцях кожної з фірм). Спочатку (у внутрішньому циклі) обчислимо загальну суму прибутків кожної фірми за півріччя, і, потім (у зовнішньому циклі), розділимо знайдену суму на кількість місяців. Якщо знайдене значення більше або рівне за граничне – вивести на екран назву даної фірми.

Крім описаних вище дій необхідно передбачити ситуацію, коли в масиві записів немає жодної фірми, для якої середньомісячний прибуток за перше півріччя був більший або рівний граничному значенню. В таких випадках використовують окремі змінні, так звані прапорці4, логічного типу (*boolean*). Перед самим початком обробки даних такій змінній присвоюють значення *FALSE*, тобто, для нашої задачі – стверджують, що записів, які задовольняють умову, немає. Потім, якщо в циклі знаходиться потрібний запис (фірма з достатнім середнім прибутком), значення прапорця зміню-

 $\overline{a}$ 

<sup>&</sup>lt;sup>4</sup> "флаг" російською мовою

ють на протилежне – *TRUE*. В кінці програми аналізують цю змінну, і, якщо вона залишилася рівною *FALSE*, – виводять повідомлення про відсутність необхідних записів.

2. Записати блок-схему алгоритму:

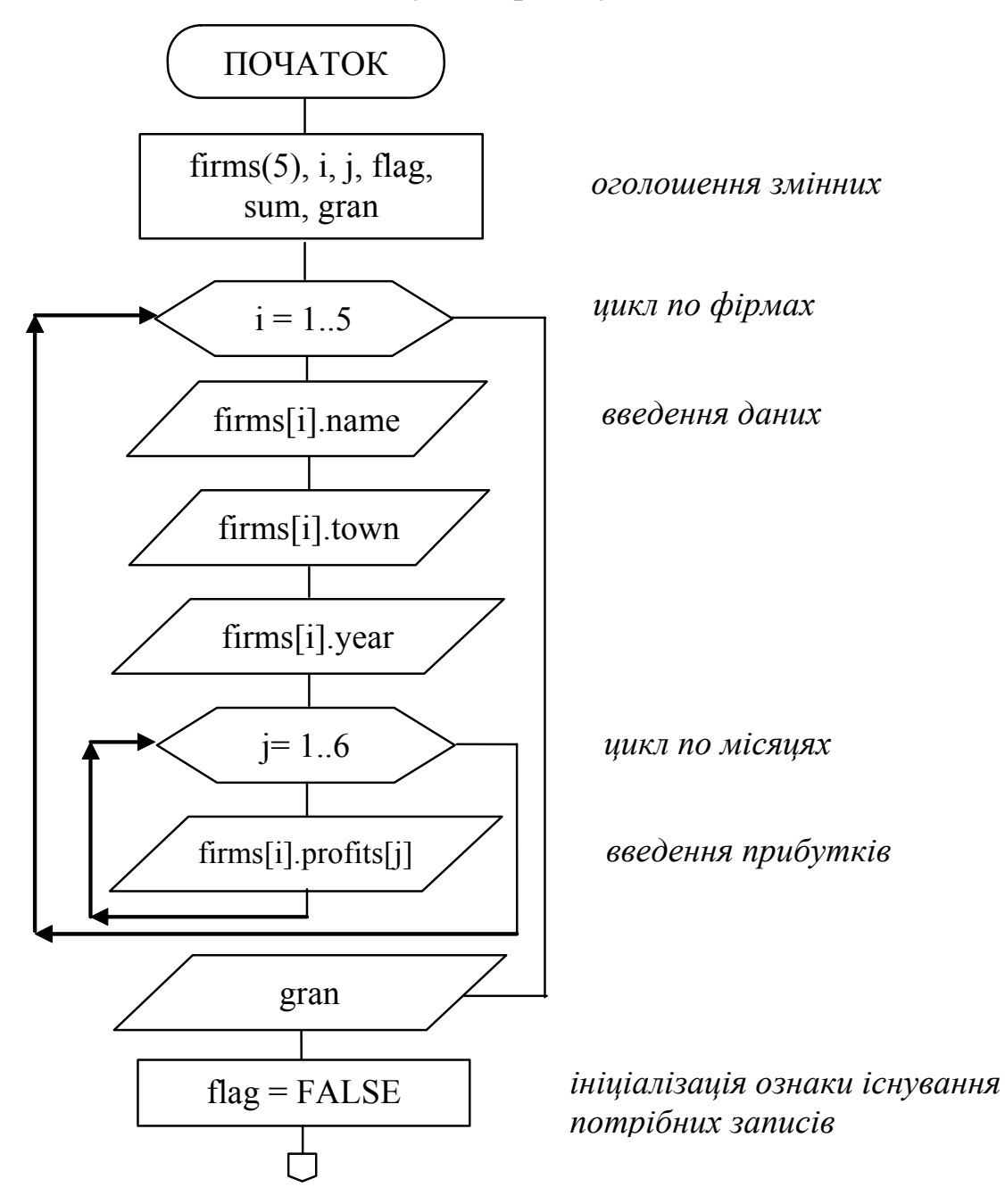

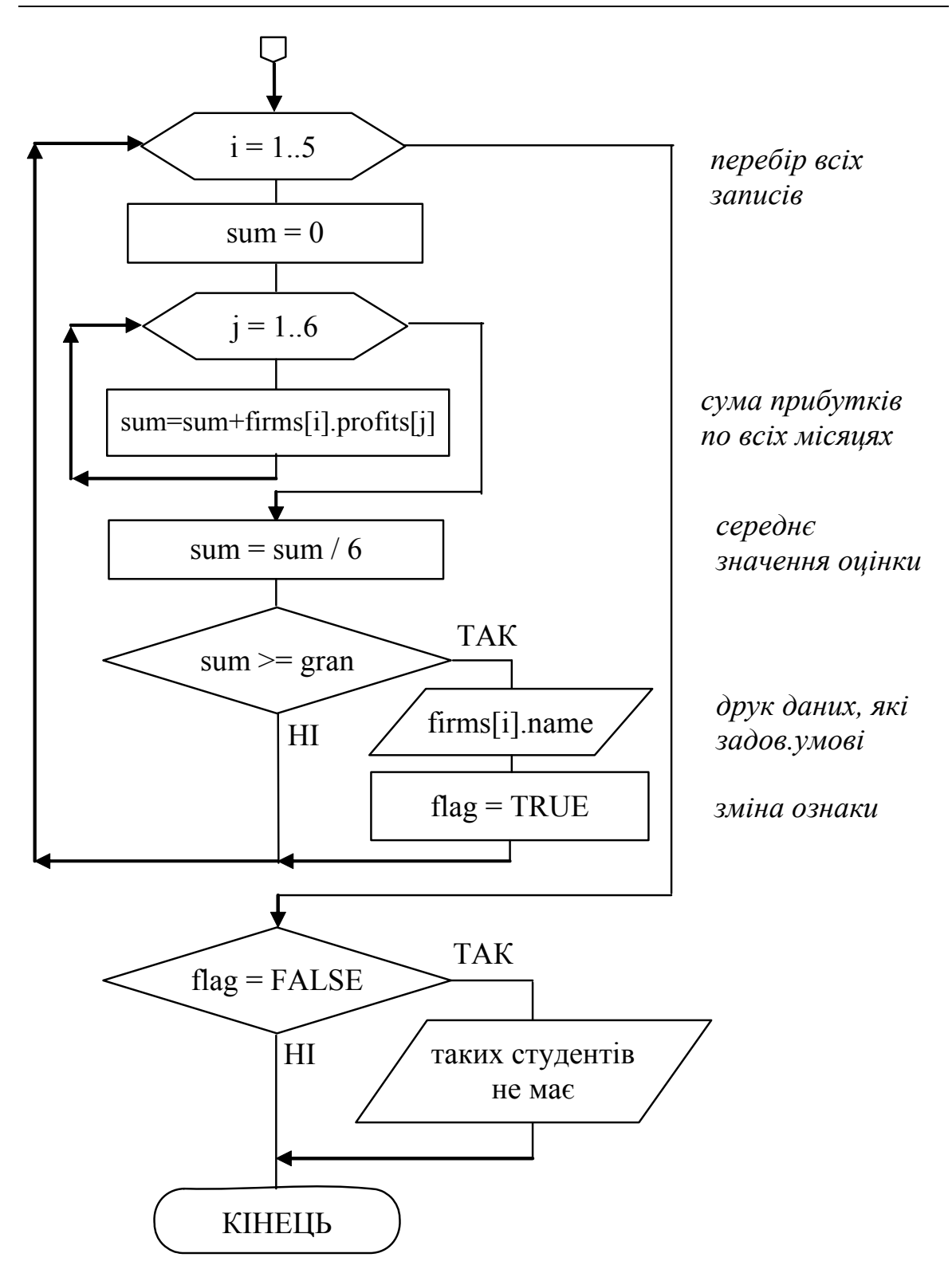

3. Написати програму реалізації задачі.

Відповідно до блок-схеми даної задачі, програма буде мати такий вигляд:

*Тема №11* 

```
{*************************************************** 
 * studRec - програма знаходження тих студентів, ** які мають середню оцінку не нижчу за 4,5 ** Copyright (c) Шищук В.В. гр.IC-04-1, 05/12/04 * ***************************************************} 
PROGRAM studRec; 
TYPE 
        TdataFirm = RECORD 
              name : string[50];
               town : string[30] 
               year : integer; 
               profits : array[1..6] of real; 
        END; 
VAR 
    firms: array[1..5] of TdataFirm; {огол. масиву} 
    i, j: integer; 
    sum, gran: real; 
    flag: boolean; {прапорець-ознака} 
BEGIN 
    writeln('СЕРЕДНЬОМІСЯЧНИЙ ПРИБУТОК ФІРМ'); 
    for i:=1 to 5 do 
        begin 
         write('Введіть назву ', і, '-ї фірми: ');
          readln(firms[i].name); 
         write('Введіть місто ', і, '-ї фірми: ');
          readln(firms[i].town); 
         write('Введіть рік заснування ', і, '-ї фірми: ');
          readln(firms[i].year); 
         for i:=1 to 6 do
           begin 
            write('Введіть оцінку ', j, '-го іспиту: ');
             readln(firms[i].profits[j]); 
           end; 
        end; 
    write('Введіть граничну суму середнього прибутку, 
           більше якої потрібно відібрати фірми: '); 
    readln(gran); 
    flag := false; 
    for i:=1 to 5 do 
        begin 
          sum := 0; 
         for j:=1 to 6 do
```

```
sum := sum+firms[i].profits[j];
         sum := sum/3;
          if sum >= gran then 
            begin 
              writeln(firms[i].name); 
              flag := true;
            end; 
         end; 
    if flag = false then 
         writeln('Фірм з середньомісячним прибутком,
        більшим або рівним ', gran, ' не має!'); 
    writeln('----------------------------'); 
    write('Для завершення натисніть <Enter>:');
    readln 
END.
```
- 4. Виконати компіляцію, виправити помилки, якщо вони є, запустити програму на виконання.
- 5. Змінити програму так, щоб перелік студентів виводився у вигляді таблиці з використанням символів псевдографіки.
- 6. Змінити програму, додавши підпрограми користувача, в одній з яких здійснити заповнення масиву записів, в іншій – визначення середнього значення оцінки.
- 7. Зберегти написану програму в персональну папку.
- 8. Оформити звіт про виконану роботу.

# *Індивідуальні завдання:*

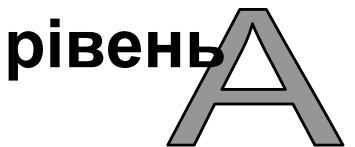

Описати структуру даних *STUDENT*, яка містить таку інформацію: прізвище студента, група, рік народження, результати складання п'яти іспитів. Заповнити з клавіатури 5 змінних описаного типу. Здійснити необхідну обробку даних та вивести результат на екран.

## **Варіант 1.**

Вивести список студентів групи, назва якої вводиться з клавіатури.

# **Варіант 2.**

Вивести список студентів, які мають трійки.

## **Варіант 3.**

Вивести список студентів, які мають більшу кількість п'ятірок, ніж середнє значення серед всіх студентів.

# **Варіант 4.**

Вивести список студентів, віком від 19 до 22 років.

# **Варіант 5.**

Вивести середній бал здачі сесії студентами.

## **Варіант 6.**

Вивести перелік студентів, які не склали третій іспит.

## **Варіант 7.**

За даними, що вводяться з клавіатури – номер іспиту та оцінка, вивести список студентів, які мають аналогічні дані.

# **Варіант 8.**

Вивести перелік студентів, які склали всі іспити на п'ятірки.

# **Варіант 9.**

Вивести предмет, по яким середній бал здачі найвищий.

## **Варіант 10.**

Вивести список студентів, які отримали двійки за другий іспит.

# **Варіант 11.**

Вивести список студентів, у яких є більше двох двійок та загальну кількість двійок.

# **Варіант 12.**

Вивести перелік студентів, прізвище яких починається на літеру "А".

#### **Варіант 13.**

Вияснити, чи є студенти з однаковими прізвищами і чи навчаються вони в одній групі.

## **Варіант 14.**

Вивести за результати сесії самого невстигаючого студента.

#### **Варіант 15.**

Вивести перелік студентів, які не склали другий та третій іспити.

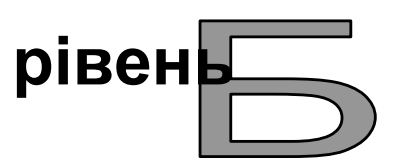

Описати структуру даних, яка вимагається в конкретному варіанті. Заповнити з клавіатури *N* змінних описаного типу. Здійснити необхідну обробку даних та вивести результат на екран.

## **Варіант 1.**

Інформація про книгу містить прізвище автора, назву, видавництва та рік видання. Знайти:

- перелік книг зазначеного видавництва, впорядковані за автором;
- книги, які видані з 2000 р. по 2004 р. включно;
- кількість книг на кожного автора.

## **Варіант 2.**

В автосалоні зберігається інформація про автомобілі: марка автомобіля, ПІБ володаря, рік випуску та державний реєстраційний номер (5 цифр). Знайти:

- кількість автомобілів зазначеної марки;
- перелік власників та номери автомобілів визначеної марки впорядкований за ПІБ;
- перелік марок та номерів автомобілів за роком випуску, в діапазоні, який зазначає користувач.

# **Варіант 3.**

Інформація про абітурієнтів містить ПІБ абітурієнта, стать, бал атестата, спеціальність. Знайти:

- список абітурієнтів з спеціальностями, в яких середній бал атестата більше 7;
- список абітурієнтів за ознаками статі на визначену спеціальність;
- впорядкований перелік абітурієнтів за середнім балом атестата.

# **Варіант 4.**

Телефонний довідник містить номер телефону, назву вулиці, номер будинку, номер квартири, ПІБ власника. Знайти:

- кількість телефонних номерів в довіднику для кожного будинку;
- за вказаною адресою ПІБ власника і номер телефону;
- список абонентів з адресами для АТС впорядкований за ПІБ, яку зазначає користувач.

# **Варіант 5.**

Інформація про співробітників фірми містить ПІБ співробітника, посада, рік прийняття на роботу, сімейний стан. Знайти:

- список співробітників на посаді, яку вказує користувач;
- відсортований перелік співробітників, який мають стаж, в діапазоні, зазначеного користувачем;
- список співробітників з їхньою посадою, які одружені.

# **Варіант 6.**

Інформація про студентів містить ПІБ студента, групу, результати іспитів за останню сесію з п'яти предметів. Знайти:

- кількість студентів, які мають 5 за кожним з предметів;
- список студентів з зазначенням групи, які мають хоча б одну заборгованість, впорядкований за ПІБ;
- список студентів, впорядкований за ПІБ з виділенням груп та зазначенням середнього балу сесії.

# **Варіант 7.**

Інформація про музичні альбоми містить назву альбому, ім'я виконавця, рік випуску, жанр, кількість пісень. Знайти:

- вивести впорядкований за назвами перелік альбомів виконавця, зазначеного користувачем;
- кількість альбомів за кожним з жанрів;
- перелік альбомів, випущених в період, зазначений користувачем, впорядкований за роком випуску.

# **Варіант 8.**

Інформація в складі містить дані про назву товару, його кількість та ціну. Знайти:

- перелік середньої вартості за кожним з товарів впорядкований за його кількістю;
- назву самого найдорожчого та найдешевшого товару;
- перелік товарів, ціна яких знаходиться в діапазоні, зазначеного користувачем.

# **Варіант 9.**

В приватній бібліотеці зберігається інформація про літературу: назва книги, автор, ціна, вид палітурки. Знайти:

- кількість книг для кожного виду палітурки;
- відсортовані за назвою книги, ціна яких входить до діапазону, зазначеного користувачем;
- середню ціну книг зазначеного автора.

# **Варіант 10.**

Експортна фірма зберігає інформацію з виконаних робіт, а саме: назва товару, країна експортер, кількість та сума товару. Знайти:

- загальну суму експорту всіх товарів кожної країни;
- середню кількість зазначеного користувачем товару з усіх країн;
- перелік товару та суми, експортовані в зазначену країну.

# **Варіант 11.**

Автотранспортне підприємство оброблює інформацію про перевезення, які були здійснені власними автомобілями: номер автомобіля, пункт відправлення, пункт призначення, тоннаж. Знайти:

- які перевезення здійснював автомобіль, номер якого зазначає користувач;
- середню вагу вантажів, які перевозив кожен з автомобілів;
- номери автомобілів, які здійснювали перевезення з пункту відправлення до пункту призначення за вказівкою користувача.

# **Варіант 12.**

Інформація про рух поїздів довідкової служби містить номер потягу, пункт призначення, дата та час відправлення. Знайти:

- перелік поїздів до вказаного користувачем пункту, впорядкований за датою та часом відправлення;
- щоденна кількість потягів за всіма пунктами призначення, відсортована за датою;
- за вказаною датою вивести впорядкований за пунктом призначення перелік потягів по всіх напрямках.

# **Варіант 13.**

Інформація про квартири багатоповерхового будинку містить номер квартири, поверх, кількість кімнат, кількість мешканців. Знайти:

- кількість 2-кімнатних квартир та кількість мешканців, які в них проживають;
- кількість однокімнатних квартир на останньому поверсі будинку;
- загальна кількість квартир з різною кількістю кімнат на кожному поверсі.

## **Варіант 14.**

Інформація про виготовлені деталі на заводі містить: назву деталі, кількість екземплярів, вагу деталі та її стан (замовлена чи ще ні). Знайти:

- список всіх замовлених деталей, впорядкованих за назвою;
- загальну кількість всіх деталей та їх вагу;
- назву деталей, вага яких найбільша та найменша.

# **Варіант 15.**

В аеропорту відомості про багаж пасажирів містять номер пасажира (номер місця), кількість місць багажу та загальна вага багажу. Знайти:

- номер пасажира, у якого найбільша та найменша вага багажу;
- перелік пасажирів у яких більше двох місць багажу, впорядкований за номерами пасажирів;
- кількість пасажирів, у котрих вага багажу перевищує середнє значення ваги всього багажу.

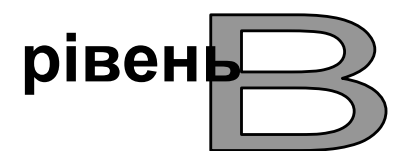

Описати структуру даних, яка вимагається в конкретному варіанті. Заповнити з клавіатури N змінних описаного типу. Здійснити необхідну обробку даних та вивести результат на екран.

Організувати структуру даних для складу з такою інформацією: назва товару, кількість та його вартість, фірмапостачальник (назва, країна, телефон), дата надходження (число, місяць, рік).

Здійснити виведення повної інформації про товари при запиті таких параметрів: назва товару, постачальник, дата надходження. Виведені дані повинні бути впорядковані (поле сортування довільне). Право вибору параметра надати користувачеві. Завдання на обробку даних виконувати у відповідності з варіантом:

## **Варіант 1.**

- визначити постачальника, від якого надходило найбільше товару та постачальника, від якого надходило найменше товару за квартал, який зазначить користувач;
- вияснити у відсотковому еквіваленті з якими фірмами для складу краще працювати – зарубіжними чи вітчизняними;
- виявити країну з якої надходило товару на саму більшу суму, а з якої – на саму меншу;

# **Варіант 2.**

- визначити місяць, в який надійшло найбільше товару;
- вивести перелік товарів, сума яких задовольнить користувача (вважати задовільною суму, яка відрізняється від зазначеної користувачем не більше як на 10%);
- вивести перелік всіх фірм, що здійснювали постачання визначеного товару;

## **Варіант 3.**

- визначити найгірший та найкращий рік для складу;
- визначити середню суму обігу кожного місяця та кожного року;
- вивести впорядкований перелік зарубіжних постачальників, з якими працює склад.

Організувати структуру даних для банку з такою інформацією: вкладник (ПІБ, адреса (країна, місто, вул., буд., кварт.), номер паспорта, ідентифікаційний код), дата вкладу (число, місяць, рік), вид вкладу (в національній валюті (сума вкладу) або в іноземній (сума вкладу, назва валюти, курс валюти НБУ)), річні відсотки, строк вкладу.

Здійснити виведення повної інформації про вклади при запиті таких параметрів: ПІБ вкладника, ідентифікаційний код, дата вкладу, вид вкладу. Виведені дані повинні бути впорядковані (поле сортування довільне). Право вибору параметра надати користувачеві. Завдання на обробку даних виконувати у відповідності з варіантом:

# **Варіант 4.**

- вияснити в якому місяці вкладники "найактивніші" та "найпасивніші";
- визначити середню суму у вкладах окремо в різних валютах;
- вивести інформацію щодо вкладників, які здійснили більше трьох вкладів;

# **Варіант 5.**

- вивести загальну кількість вкладників у всіх містах;
- вияснити з вкладами в якій валюті банку найвигідніше працювати;
- визначити вкладника, який вклав найбільшу суму загалом за всіма видами вкладів;

# **Варіант 6.**

- вивести перелік вкладників, які вклали суму, наближену до тієї, що зазначив користувач (відхилення становить не більше 5%);
- вияснити чи є серед вкладників ті, хто проживає на одній вулиці, в одному будинку, та вивести їх дані на екран;
- визначити середній строк вкладів окремо за кожною валютою.

Організувати структуру даних для виробничо-торгової фірми з такою інформацією: товар (назва, собівартість), кількість товару, ціна, покупець (фізична особа (ПІБ, № паспорта) або юридична особа (назва, р/р, телефон)), дата (число, місяць, рік).

Здійснити виведення повної інформації про товари при запиті таких параметрів: назва товару, кількість товару, ціна, назва (ПІБ) покупця. Виведені дані повинні бути впорядковані (поле сортування довільне). Право вибору параметра надати користувачеві.

Завдання на обробку даних виконати відповідно до варіанту:

## **Варіант 7.**

- визначити товар, кількість якого реалізовано найбільше;
- визначити середню суму проданого товару за місяцями;
- вивести перелік товарів та сум покупця, зазначеного користувачем;

## **Варіант 8.**

- визначити покупця, який придбав товарів на більшу суму;
- визначити хто з покупців юридичні чи фізичні особи більш вигідні фінансово для фірми;
- визначити товар, який має найменшу собівартість;

# **Варіант 9.**

- визначити товар, від продажу якого фірма має найбільший прибуток;
- вивести перелік покупців за телефонами, що брали на фірмі товар, який зазначить користувач;
- визначити середню кількість товару, проданого щомісяня.

Організувати структуру даних для автотранспортної фірми з такою інформацією: товар (назва, кількість, ціна, вага), автомобіль (марка автомобіля, державний реєстраційний номер, ПІБ шофера), замовник (фізична особа (ПІБ) чи юридична особа (назва, р/р, телефон)), кілометраж, дата (число, місяць, рік).

Здійснити виведення повної інформації щодо перевезень при запиті таких параметрів: назва товару, номер автомобіля, ПІБ шофера, дата. Виведені дані впорядкувати (поле сортування довільне). Право вибору параметра надати користувачеві.

Завдання на обробку даних виконувати у відповідності з варіантом:

# **Варіант 10.**

- визначити з якими замовниками працює шофер, ПІБ якого зазначає користувач;
- вивести середню вагу вантажу для кожної марки автомобіля;
- визначити яких замовників більше фізичних чи юридичних осіб і в скільки разів;

# **Варіант 11.**

- вивести перелік шоферів, які хоча б раз перевозили зазначений товар;
- вивести середньомісячну вартість товару, який перевозився;
- вивести замовника, який перевозив найбільшу кількість товару та товар найбільшої ваги;

# **Варіант 12.**

- визначити які товари перевозив зазначений користувачем шофер;
- вивести перелік замовників, які користувалися послугами декілька разів;
- вивести перелік замовників, яким перевозили товар, назву якого зазначає користувач.

Організувати структуру даних для Гідрометцентру України з такою інформацією: дата (число, місяць, рік), період доби – день, ніч і т.д., територія (зарубіжжя (назва країни) або регіон України (район, область)), температура, повітряний тиск, стан – ясно, хмарно, дощі і т.ін.

Здійснити виведення повної інформації про погоду при запиті таких параметрів: назва дата, країна, область, температура, стан. Виведені дані повинні бути впорядковані (поле сортування довільне). Право вибору параметру надати користувачеві.

Завдання на обробку даних виконувати у відповідності з варіантом:

## **Варіант 13.**

- вивести помісячний перелік областей України, в яких був дощ в літній період;
- вивести середньомісячну температуру за рік для Житомирської області;
- вияснити яка з країн найкраще підходить для відпочинку в липні місяці;

## **Варіант 14.**

- підрахувати кількість днів для кожної зарубіжної країни, в якій була плюсова температура зимою;
- визначити де і коли був найбільший перепад повітряного тиску за поточний місяць;
- вивести регіони, в яких весняні ночі найтепліші;

# **Варіант 15.**

- визначити тиждень поточного року, який був найсприятливішим для відпочинку в Криму;
- визначити область в якій був самий найдовший дощовий період і коли;
- вивести перелік дат, коли було сонячно в регіоні, який зазначає користувач.

# *Контрольні запитання:*

- 1) Що таке запис і яка його структура?
- 2) Як оголосити запис? Як оголосити змінну типу запис?
- 3) Що таке поле і якого типу воно може бути?
- 4) Як звернутися до конкретного поля запису?
- 5) Що таке варіантний запис і чим він відрізняється від простого запису?
- 6) Що представляє собою вкладений запис?
- 7) Як звернутися до поля, яке є полем вкладеного запису?
- 8) Що таке оператор приєднання і яка його структура?
- 9) Які правила запису вкладених та варіантних записів?
- 10) Чому використовують масив для роботи з записами? Поясніть на реальних прикладах.